# **CANDIDATURE EN IUT (BLOIS ET TOURS)**

#### **DUT**

Candidature du 22 janvier au 12 mars sur :

#### www.parcoursup.fr

Date limite de finalisation du dossier : **2 avril** Phase d'admission à partir du 19 mai.

Toutes les informations sur : www.iut.univ-tours.fr www.iut-blois.univ-tours.fr

# **CANDIDATURE À L'ÉCOLE D'INGÉNIEURS POLYTECH TOURS (PEIP)**

#### Candidature du 22 janvier au 12 mars sur :

www.parcoursup.fr

#### Concours d'entrée GEIPI-Polytech

- Ouvert aux élèves de terminales S ou titulaires d'un BAC S obtenu en 2019 - en partenariat avec l'UFR des Sciences et Techniques, 2 parcours des écoles d'ingénieurs Polytech (PeiP) proposés : Mathématiques et Physique-Chimie
- Ouvert aux élèves de terminales STI2D ou titulaires d'un BAC STI2D obtenu en 2019 - en partenariat avec les IUT de Tours (GEII) et Blois (R&T).

www.geipi-polytech.org

Phase d'admission à partir du 19 mai.

Toutes les informations sur : www.polytech.univ-tours.fr

#### **RÉFORME DES ÉTUDES DE SANTÉ DEUX VOIES D'ACCÈS À PARTIR DE 2020**

#### **1 - Une licence, avec une option "accès santé" (L.AS)**

Le lycéen choisit la licence qui correspond le mieux à ses projets et ses points forts. Les mentions qui proposent une option "accès santé" à Tours sont : Chimie, Economie, Psychologie, Sciences de la Vie. Au sein de cette licence, il suit ainsi des enseignements supplémentaires liés à l'option "accès santé".

S'il valide sa 1re année de licence il peut, s'il le souhaite, candidater dans la ou les études de santé qui l'intéressent (maïeutique, médecine, odontologie, pharmacie, kinésithérapie). S'il n'est pas admis dans ces filières, il peut, poursuivre en 2<sup>e</sup> année de sa licence, et, s'il le souhaite recandidater aux études de santé après au moins une année supplémentaire.

#### **2 - Un parcours spécifique "accès santé", avec une option d'une autre discipline (PASS)**

Le lycéen choisit le parcours spécifique santé (PASS) et une option qui correspond à ses points forts et à ses autres projets éventuels. Les options proposées en PASS à Tours sont : Chimie, Economie, Mathématiques , Physique, Psychologie et Sciences de la Vie.

## **MAISON DE L'ORIENTATION ET DE L'INSERTION PROFESSIONNELLE**

Le service à contacter en cas de question !

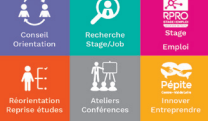

Tél. : 02 47 36 81 70 Courriel : moip@univ-tours.fr Sur le Web : www.univ-tours.fr/moip

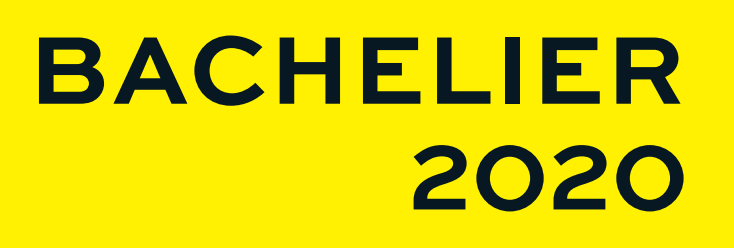

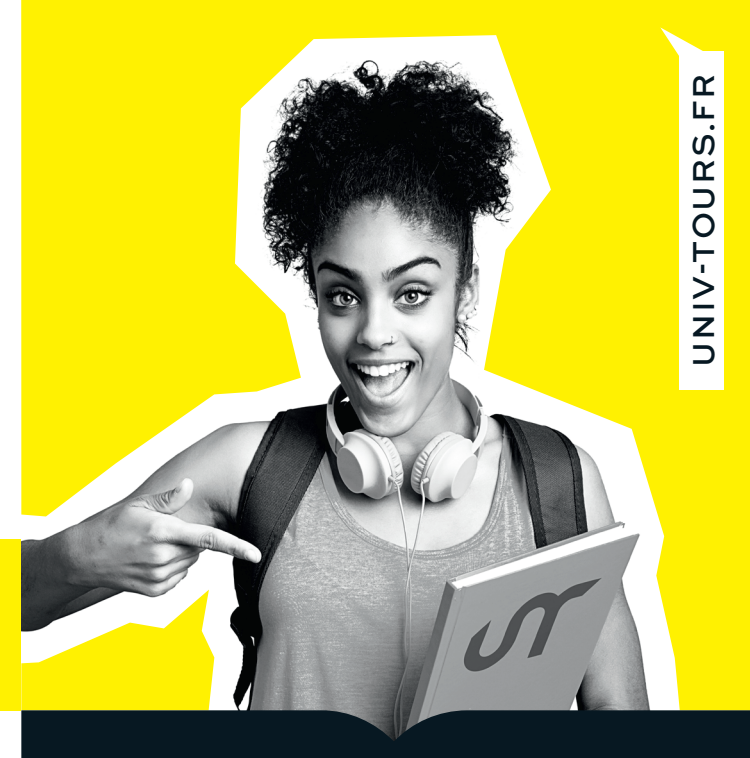

# RÉUSSIR SON INSCRIPTION

<u>ଟ</u>

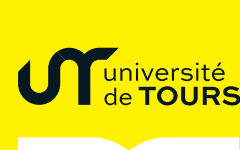

Université de Tours ©Adobestock.com

# **CHOISIR SA FILIÈRE D'ÉTUDES**

Pour bien choisir mes études :

- > Discuter avec mon **professeur principal** et un **psychologue de l'éducation nationale** au lycée ou au CIO.
- > Consulter les **sites web** dédiés comme terminales2019-2020.fr ou celui de l'université univ-tours.fr pour avoir une première idée des formations possibles (objectifs, contenus, débouchés...).
- > Participer aux **forums lycéens** organisés dans mon département durant les mois de janvier, février et mars.
- > Aller aux **Portes Ouvertes** de l'université le samedi **8 février 2020** pour rencontrer enseignants et étudiants, et visiter les différents campus.

Tout le programme est sur jpo.univ-tours.fr

> Savoir pourquoi je choisis cette filière ! **Avoir un objectif en tête !**

Attention : pour demander une bourse et/ou un logement, il faudra faire votre demande entre le 15 janvier et le 15 mai 2020 sur messervices. etudiant.gouv.fr

## **SE PRÉ-INSCRIRE AVEC PARCOURSUP**

Pour me pré-inscrire :

# **PENTED LETTER COUPSUP**

- > Créer mon **dossier dans Parcoursup** et saisir mes vœux du 22 janvier au 12 mars à 18h. Connexion sur www.parcoursup.fr
- > **Télécharger l'application Parcoursup** sur mon téléphone.
- > Consulter les **caractéristiques de chaque**  filière choisie (contenu, attendus, critères généraux d'examen des voeux, débouchés professionnels).
- Confirmer mes voeux avant le 2 avril.
- > À partir du 19 mai, accepter la **proposition d'admission** reçue dans mon espace candidat.
- > **Bien suivre toutes les étapes de la procédure**  pour intégrer la filière qui me plait !

# **S'INSCRIRE À L'UNIVERSITÉ WWW.UNIV-TOURS.FR**

Pour m'inscrire en première année :

- > Imprimer mon attestation d'admission pour pouvoir la joindre à mon dossier d'inscription administrative à l'université en juillet.
- > Avoir mon **Bac** ! Les résultats seront publiés début juillet 2020.
- > Me connecter sur cvec.etudiant.gouv.fr pour m'acquitter en ligne, auprès du CROUS, de la Contribution Vie Etudiante et de Campus (CVEC).

Télécharger mon attestation de CVEC. **Elle sera exigée lors de mon inscription à l'université.**

> Me connecter sur le **site web de l'université**. Rubrique Formation – Comment s'inscrire ?

#### www.univ-tours.fr

- > **Dès vos résultats de bac ou réception de votre avis Parcoursup**, prendre connaissance du calendrier détaillé et des étapes à suivre.
- > **S'inscrire avant le 21 juillet 2020** Nouveauté : possibilité de s'inscrire, au choix, sur place ou en ligne.

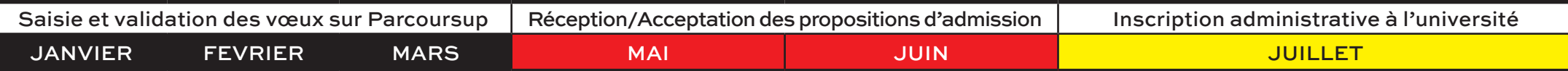

# **ATTENTION : LA DATE LIMITE POUR S'INSCRIRE EN PREMIÈRE ANNÉE DE LICENCE EST LE 21 JUILLET !**